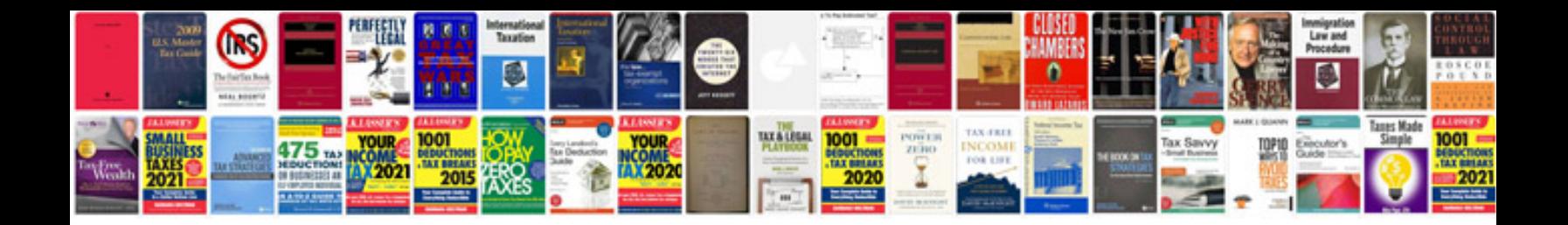

**Vw maintenance manual**

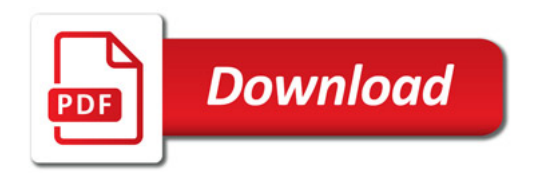

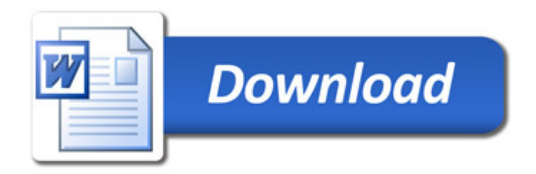